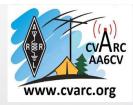

# WHAT IS WINLINK ? AND WHY IS IT USEFUL ?

q

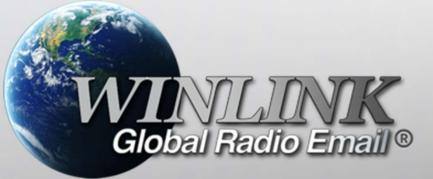

https://www.winlink.org/

A PRESENTATION FOR THE CVARC RADIO SCHOOL

MARCH 20<sup>TH</sup> 2021

KEITH ELLIOT W6KME

ANDY MOORWOOD K3CAQ

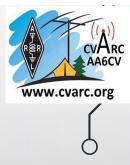

## AGENDA

• What is it:

Q

- Brief overview of how it works and the different modes (as needed for the next section)
- Use cases for:
  - Individual hams
  - Supporting Emergency Comms as part of ACS/ARES
- Resources available to So Cal operators

2

# °WHAT IS IT ? IT'S EMAIL AND SMS/MMS

- Uses amateur radio frequencies for "First Mile / Last Mile" connection to the Internet and Winlink "CMS" Central Mail Servers
- "First Mile / Last Mile " Really means:
  - VHF/UHF/ARDEN Mesh  $\sim$  10 miles depending upon topography and antenna location
    - May be extended via relaying through digipeaters, hybrid or Mesh nodes (more later)
  - HF  $\sim$ 100's maybe 1,000's of miles depending upon propagation
- It's connection oriented (unlike say fldigi)
  - Your station establishes a connection (with associated control messages) to a Radio Mail Server "RMS", Telnet Post Office (Mesh) or another station (peer to peer mode) in order to send / receive emails
  - Thus, you need to know the call / address of the connection and the bands/ frequencies/ modes it is listening on

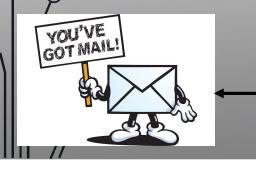

Ó

Email: Pretty straight forward set up

#### <u>SMS/MMS:</u> Needs some investigation prior to use

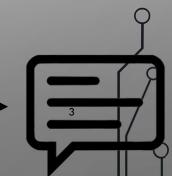

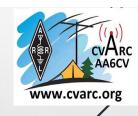

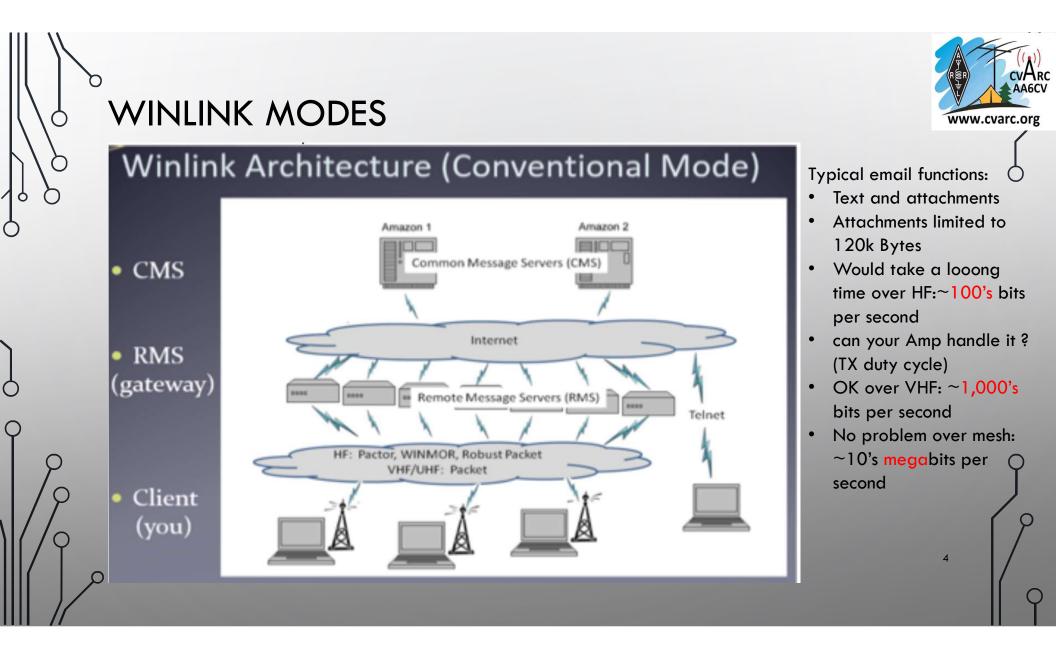

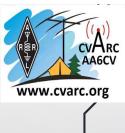

# HYBRID AND DIGIPEATING MODES

• Hybrid:

Q

- Some RMSes can forward traffic to the internet via HF if:
  - Local Internet connection is temporarily down
  - Local internet is not present
- As a client this is transparent to you
- Digipeating:
  - Some RMSes (typically VHF) may be used to relay traffic to other RMSes
    - Useful if their local Internet connection is down (as a client all you may see is an inability to connect to that RMS)
  - As a client you need to select this mode, specific callsigns need to be used

There are other modes: Radio Only and Peer to Peer, out of scope for this presentation

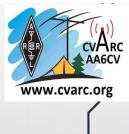

# WHY IS WINLINK USEFUL?

We live in a world of ubiquitous, instant communications Until ....

# Something "Breaks"

9

calling / connecting / communicating with your loved ones can get much harder

It's a good idea for individuals and communities to prepare for these "disruptions" to our communications, power and physical infrastructure

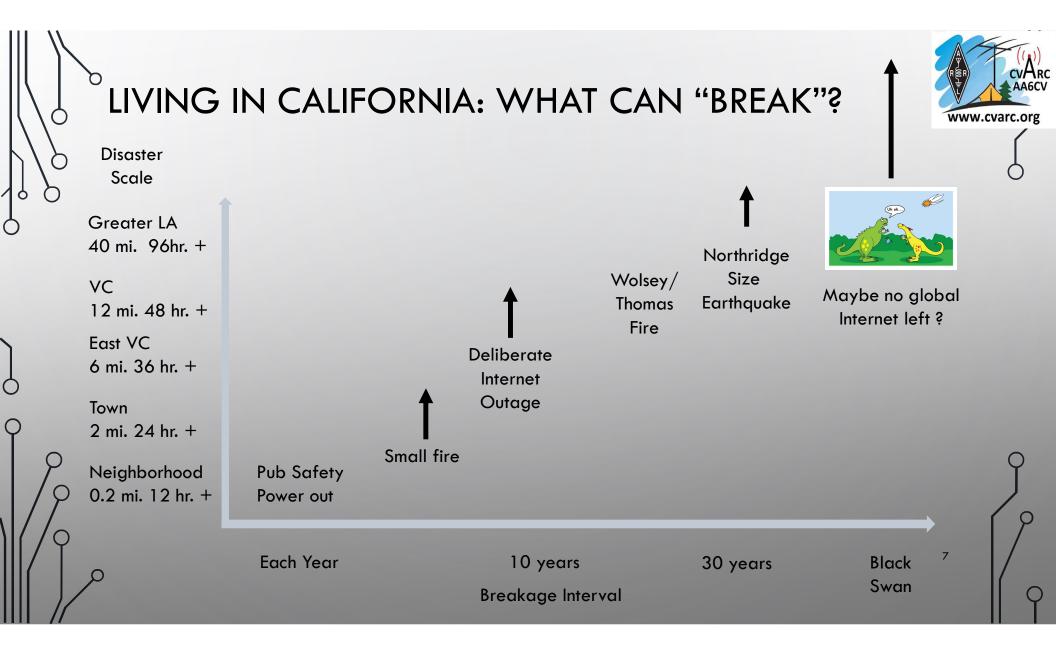

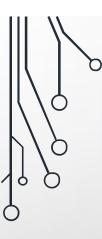

# www.cvarc.org

# PERSONAL USE CASE: SETTING UP SMS/MMS

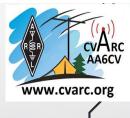

## HEALTH AND WELFARE MESSAGES VIA WINLINK

- Rob W6RH forwarded this YouTube link  $\sim$  a week or so after the explosion and internet outage in Nashville
- https://www.youtube.com/watch?v=vpmNGrpZkSo

Q

- This amateur commented that "People check their texts virtually instantly" compared to looking at emails
- Experience with my own family confirms this, Thus:
  - SMS/MSS would be the preferred method to send Health and Welfare Messages "Hi Victoria, there has been a really bad earthquake, mom and I are fine. Will get back to you once we've sorted some things out"
- Still need email, some people, including Andy's 92 year-old mom in the UK, don't text
- Can Winlink email communicate with SMS (Short Messaging Service) and MMS (Multimedia Messaging Service) ?
  - Yes, but the "email address" you use to send the SMS / MMS to depends on the recipient's carrier

As a consequence of the Nashville bombing, broadband internet went down, cell service went down even AT&T's "First Net" first responder wireless network went down

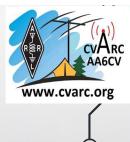

# INFORMATION SOURCES

n

- <u>https://www.digitaltrends.com/mobile/how-to-send-a-text-from-your-email-account/</u>
- <u>https://searchmobilecomputing.techtarget.com/definition/Multimedia-</u> <u>Messaging-Service</u>
- There are likely other sources, my list is not exhaustive

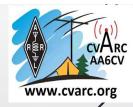

## LIST FROM OF MAJOR US CARRIERS FROM ROB, W6RH

 $\bigcirc$ 

| Carrier Email to SMS Gateway   |                                                                                                    |
|--------------------------------|----------------------------------------------------------------------------------------------------|
| Alitel                         | [10-digit phone number]@message.alltel.com Example:<br>1234567890@                                                                              |
| AT&T (formerly Cingular)       | [10-digit phone number]@txt.att.net [10-digit phone<br>number]@mms.att.net (MMS) [10-digit phone<br>number]@cingularme.com Example: 1234567890@ |
| Boost Mobile                   | [10-digit phone number]@myboostmobile.com Example:<br>1234567890@                                                                               |
| Nextel (now Sprint Nextel)     | [10-digit telephone number]@messaging.nextel.com Example: 1234567890@                                                                           |
| Sprint PCS (now Sprint Nextel) | [10-digit phone number]@messaging.sprintpcs.com [10-digit phone number]@pm.sprint.com (MMS) Example: 1234567890@                                |
| T-Mobile                       | [10-digit phone number]@tmomail.net Example: 1234567890@                                                                                        |
| US Cellular                    | [10-digit phone number]email.uscc.net (SMS) [10-digit phone<br>number]@mms.uscc.net (MMS) Example: 1234567890@                                  |
| Verizon                        | [10-digit phone number]@vtext.com [10-digit phone<br>number]@vzwpix.com (MMS) Example: 1234567890@                                              |
| Virgin Mobile USA              | [10-digit phone number]@vmobl.com Example: 1234567890@                                                                                          |

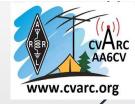

# <sup>b</sup>LIST FROM OF INTERNATIONAL AND SMALLER US CARRIERS FROM ROB, W6RH

| Carrier                                                            | Email to SMS Gateway | Illinois Valley Cellular | number@          | President's Choice (Canada) | number@     |
|--------------------------------------------------------------------|----------------------|--------------------------|------------------|-----------------------------|-------------|
| 7-11 Speakout (USA GSM)                                            | number@              | Iridium (satellite)      | number@          | Qwest                       | number@     |
| Airtel (Karnataka, India)                                          | number@              | lusacell                 | number@          | Rogers (Canada)             | number@     |
| Airtel Wireless (Montana, USA)                                     | number@              | i wireless               | number.iws@      | SL Interactive (Australia)  | number@     |
| Alaska Communications Systems                                      | number@              |                          |                  |                             | -           |
| Aql                                                                | number@              | Koodo Mobile (Canada)    | number@          | Sasktel (Canada)            | number@     |
| AT&T Enterprise Paging                                             | number@              | LMT (Latvia)             | number@          | Setar Mobile email (Aruba)  | 297+number@ |
| BigRedGiant Mobile Solutions                                       | number@              | Meteor (Ireland)         | number@          | Suncom                      | number@     |
| Bell Mobility & Solo Mobile (Canada)<br>BPL Mobile (Mumbai, India) | number@<br>number@   | Mero Mobile (Nepal)      | 977number@       | T-Mobile (Austria)          | number@     |
| Cellular One (Dobson)                                              | number@              | MetroPCS                 | U U              | · · ·                       |             |
| Cinqular (Postpaid)                                                | number@              | MetroPCS                 | number@          | T-Mobile (UK)               | number@     |
| Centennial Wireless                                                | number@              | Movicom (Argentina)      | number@          | Telus Mobility (Canada)     | number@     |
| Cingular (GoPhone prepaid)                                         | number@ (SMS)        | Mobitel (Sri Lanka)      | number@          | Thumb Cellular              | number@     |
| Claro (Brasil)                                                     | number@              | Movistar (Colombia)      | number@          | Tigo (Formerly Ola)         | number@     |
| Claro (Nicaragua)                                                  | number@              | MTN (South Africa)       | number@          | Tracfone (prepaid)          | number@     |
| Comcel                                                             | number@              | MTS (Canada)             | number@          | Unicel                      | number@     |
| Cricket                                                            | number@ (SMS)        | MITS (Callada)           | number@          | Officer                     | number@     |
| CTI                                                                | number@              | Nextel (United States)   | number@          | Virgin Mobile (Canada)      | number@     |
| Emtel (Mauritius)                                                  | number@              | Nextel (Argentina)       | TwoWay.11number@ | Vodacom (South Africa)      | number@     |
| Fido (Canada)                                                      | number@              | Orange Polska (Poland)   | 9digit@          | Vodafone (Italy)            | number@     |
| General Communications Inc.                                        | number@              |                          |                  | ¥00                         |             |
| Globalstar (satellite)                                             | number@              | Personal (Argentina)     | number@          | YCC                         | number@     |
| <br>Helio                                                          | number@              | Plus GSM (Poland)        | +48number@       | MobiPCS (Hawaii only)       | number@     |
|                                                                    |                      |                          |                  |                             |             |

9

If not sure e.g. ".com" or ".net" ask the recipient to send a text (simple text and one with a picture) to your internet email address

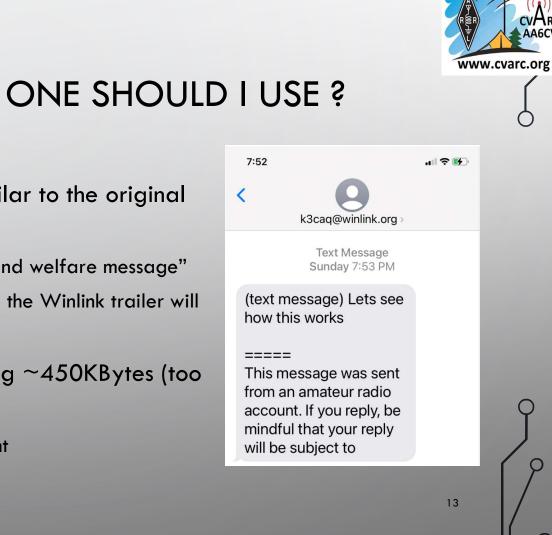

- SMS AND MMS WHICH ONE SHOULD I USE ?
- SMS is "short" 160 characters (similar to the original Tweet length)
  - "This should be enough for a health and welfare message"
  - Probably, if the message is short then the Winlink trailer will appear
- MMS, developed for picture sharing ~450KBytes (too big for Winlink, 120 kBytes)
  - May incur additional cost for recipient

 $\bigcirc$ 

# Source text Sent in email (not attached)

■ ₽ ¤ → ¶

# WINLINK -> SMS (VERIZON)

Ø Programmer's Notepad - [test\_message.txt]

File Edit Search View Tools Window

db Plain Text 4 D X test\_message.txt 

Help

X

F X

Received SMS, Subject + 2 1/3 lines of text (winlink to SMS) 

Probably enough characters for a "we are fine" message

www.cvarc.org

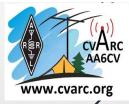

## WINLINK -> MMS (VERIZON)

Help

X

5 X

Ø Programmer's Notepad - [test\_message.txt]

8 P H + 1 4

File Edit Search View Tools Window

Source text Sent in email (not attached)

🗑 🕤 🔰 🤉 ć 🕹 🖿 🕅 Plain Text 4 D X test\_message.txt 010203040506070809101112131415161718192021222324252627282930 020203040506070809101112131415161718192021222324252627282930 030203040506070809101112131415161718192021222324252627282930 040203040506070809101112131415161718192021222324252627282930 050203040506070809101112131415161718192021222324252627282930 060203040506070809101112131415161718192021222324252627282930 070203040506070809101112131415161718192021222324252627282930 080203040506070809101112131415161718192021222324252627282930 090203040506070809101112131415161718192021222324252627282930 100203040506070809101112131415161718192021222324252627282930 110203040506070809101112131415161718192021222324252627282930 120203040506070809101112131415161718192021222324252627282930 130203040506070809101112131415161718192021222324252627282930 140203040506070809101112131415161718192021222324252627282930 150203040506070809101112131415161718192021222324252627282930 160203040506070809101112131415161718192021222324252627282930 170203040506070809101112131415161718192021222324252627282930 180203040506070809101112131415161718192021222324252627282930 190203040506070809101112131415161718192021222324252627282930 200203040506070809101112131415161718192021222324252627282930

More characters than you would likely want to send in a text. Could likely send more characters than this, did not try to find the limit

Received MMS: Subject, all 20 lines of text + Winlink caution

#### 82930

#### =====

This message was sent from an amateur radio account. If you reply, be mindful that your reply will be subject to inspection by the public. If your reply contains prohibited content (profanity, personal or commercial business information, etc.) it may not reach its destination. and will endanger your correspondent's license. Ask your correspondent if you have any questions.

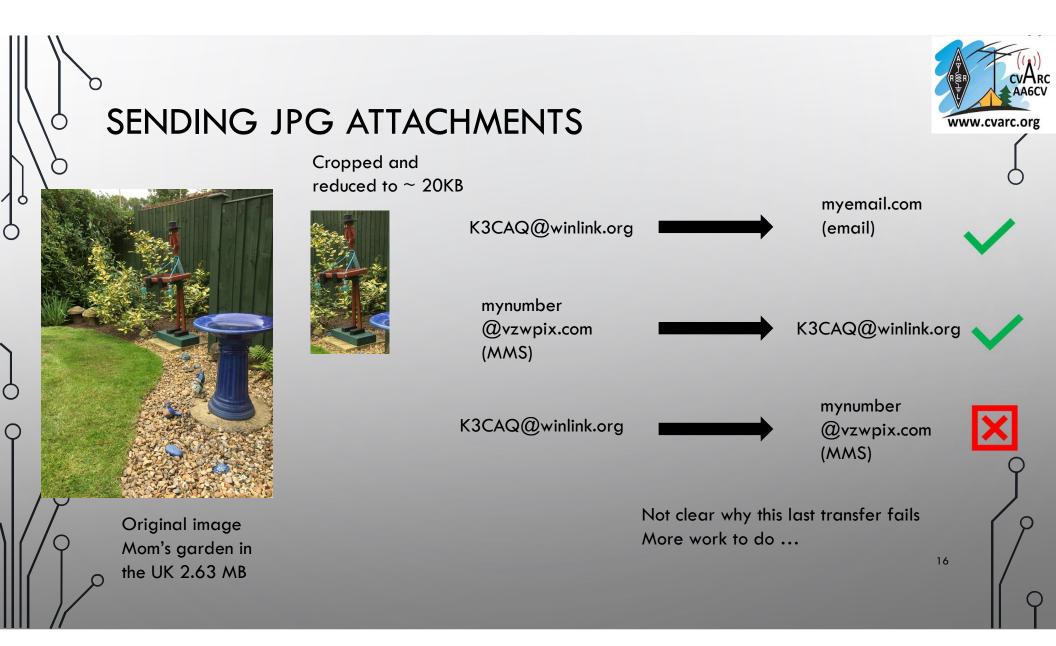

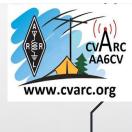

# ONE MORE ISSUE ... WINLINK' S SPAM FILTER

There is a potential gotcha in this process. Winlink has a strong anti spam filter. Outgoing emails automatically generate a "whitelist" exception in Winlink. In other words, the email address that you send a text to is given a "safe" marking in your Winlink account. The problem is that the return email address on a response to your text may be different than the address that you sent to. The solution to this is to do test messages prior to a disaster.

You can also manually add email addresses and entire URLs to your Winlink Whitelist. In doing so, any email coming from vtext.com, for example, would pass through the spam filter. To manually update your Winlink whitelist, go to Winlink.org and login. Once logged-in, you'll find "My Whitelist" in the left-hand column. Make and save your changes.

Dan, NR6V

17

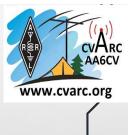

### PERSONAL /EMCOMM USES: DYFI USING FORMS DURING DISASTERS: FROM THE PERSPECTIVE OF THE AMERICAN RED CROSS

BUT FIRST, LET'S LOOK AT WHY WINLINK IS OF INTEREST TO SERVED AGENCIES

Q

# CONNECTIVITY BEYOND THE LOCAL

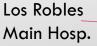

- Packet, via simplex, provides excellent connectivity independent of infrastructure.
- If neither LR main or LR East have Internet connectivity, need some means to get resource requests etc. out of the affected area.

Los Robles East Hosp.

Moving critical infrastructure to the cloud has many benefits, but what happens when you can't connect to it ? Hopefully, agencies consider this as part of their disaster planning

www.cvarc.org

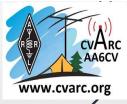

## DID YOU FEEL IT "DYFI"

#### **DYFI Winlink: ARES** Alliance Collaboration

- ARES Groups from Southern California, Central California, Northern California, Oregon, Washington, Arizona, Nevada, Hawaii and Puerto Rico
- Winlink Development Team
- Greg KG6SJT Mike N6KZB
- USGS
  - David Wald (Geophysicist)
  - Vince Quitoriano (Programmer)

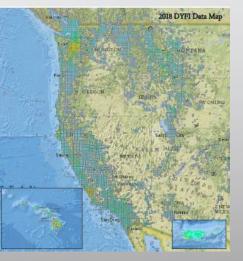

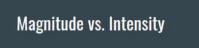

Magnitude = energy released by an earthquake **Intensity** = effects of an earthquake

| Magnitude                | Intensity                                   |  |
|--------------------------|---------------------------------------------|--|
| Fixed Value              | Varies with magnitude,<br>distance, geology |  |
| Measures energy released | Measures impact on humans and structures    |  |
| Objective                | Subjective                                  |  |

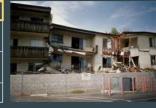

- Slides courtesy of Oliver Dully, K6OLI, ARES LAX NE from his presentation to VC ACS/ARES group July 2020
- Radio amateurs have a unique ability to send DYFI reports from the communications dead zone AKA "Donut Hole" near the epicenter of an earthquake
- Timely (within an hour) availability of this data can direct first responders to the areas where they are most needed

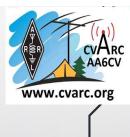

# CALIFORNIA SHAKE OUT OCTOBER 2020

#### Responses collected by USGS and <u>dyfi@vccomm.org</u>

С

Ċ

- USGS had sufficient responses to build a "shake map" of the event
- DYFI responses now part of VC ACS/ARES weekly check in activities
- Responses sent for the recent tremor felt in Oak Park and some other areas

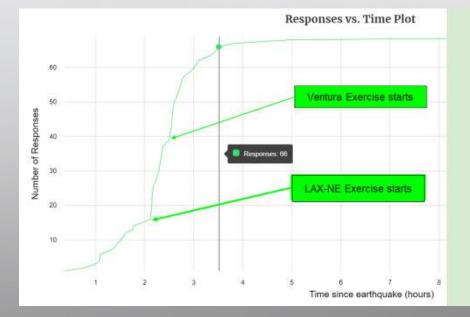

#### Slide courtesy of Oliver Dully, K6OLI, ARES LAX NE

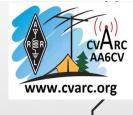

# ARC / ARES WINLINK EXERCISES

- Intended to demonstrate capability of ARES, using Winlink, to provide EMCOMMs for ARC nationwide
- ARC shelters and staging areas may, by necessity, be located in areas with compromised infrastructure.
- Winlink's ability to access RMSes, and thus Internet connectivity, out of area can mitigate infrastructure limitations
- Next event is May 8th

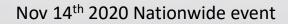

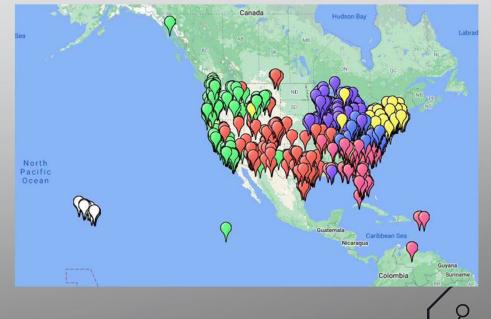

1,750 messages from 1,550 operators in 47 states, plus Puerto Rico, Venezuela and Canada

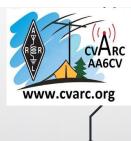

## **RESOURCES AVAILABLE TO SO CAL OPERATORS**

Q

WE ARE FORTUNATE IN HAVING A RICH SET OF RADIO MAIL SERVERS, DIGIPEATERS AND MESH POST OFFICE BOXES AVAILABLE TO US

#### https://www.winlink.org/RMSChannels

#### Packet Mode RMSes

HF

С

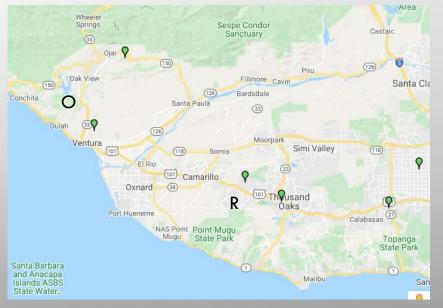

Mountain top digipeaters at Rasnow "R" and Ojai "O" Additionally, some EOCs, such as OJVEOC, and served agencies, such as HSPOJ, provide digipeating capabilities. For full details consult the VC ACS/ARES website <u>http://www.vccomm.org/</u>

### Vara FM Mode RMSes

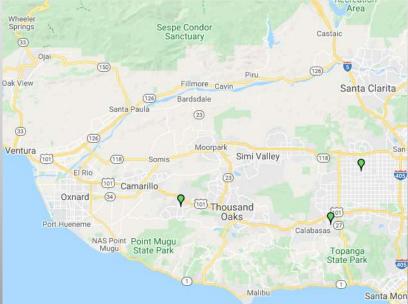

RMSes are set up to digipeat as part of the So Cal Autobahn Project

To use digipeating mode in VARA FM you need a licensed (paid for) copy of the program

CVARC

AA6CV

www.cvarc.org

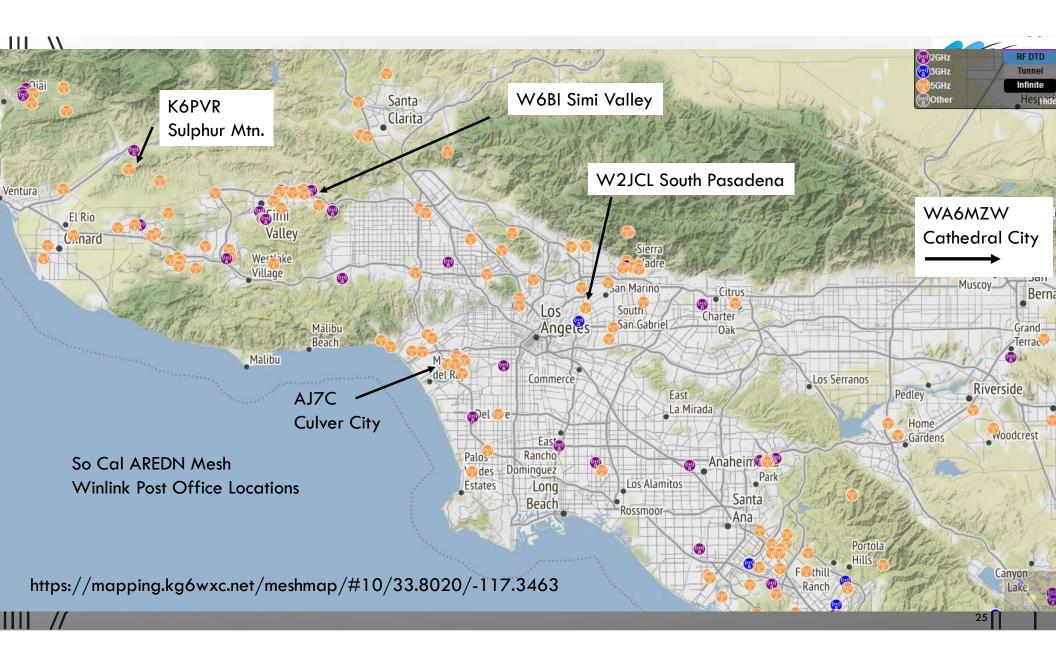

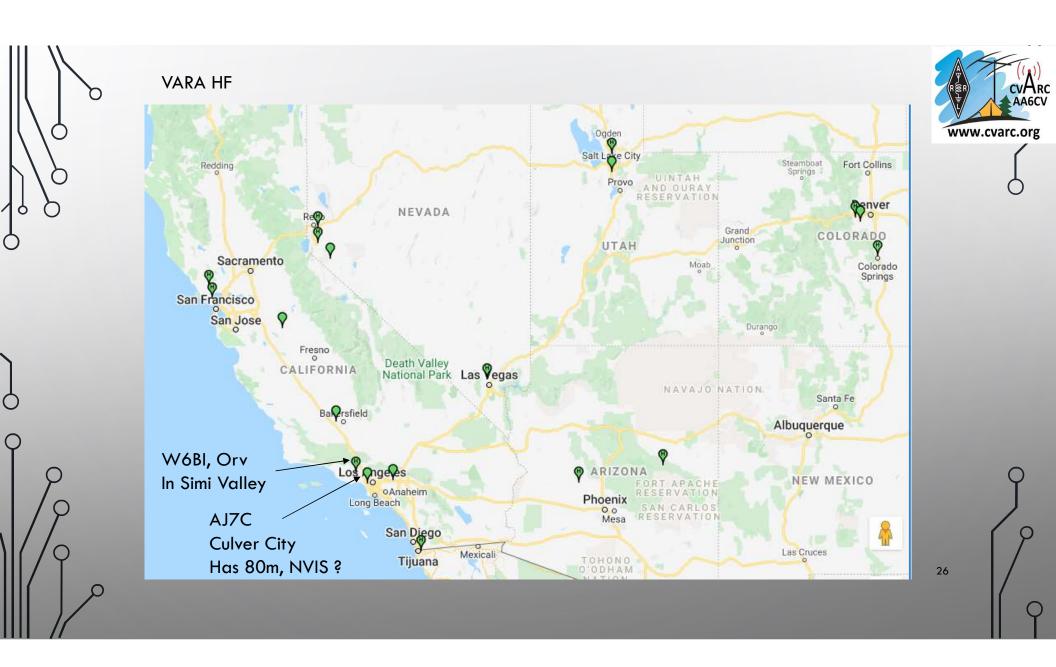

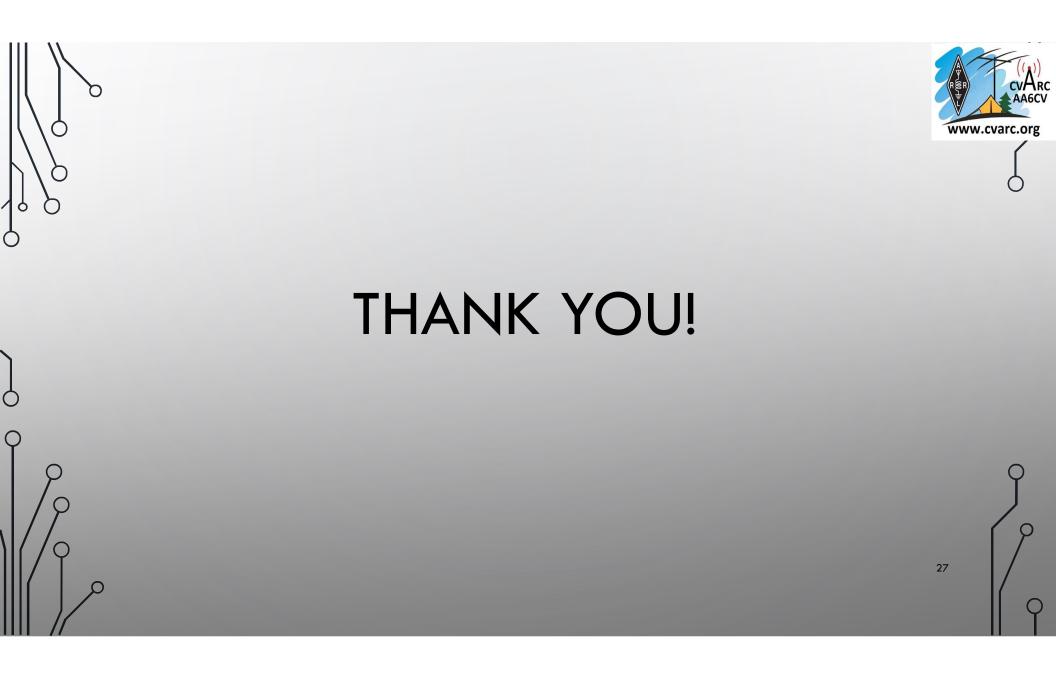